## 1O08

# 化学分野における初級シミュレーション技術者教育カリキュ ラムの開発と調査

## ○吉村 忠与志、佐々 和洋 福井工業高等専門学校(〒916-8507 鯖江市下司町)

### 【緒言】

高専本科や専攻科において、シミュレーョン技術の基礎となる広範囲な工学分野に渡る学際的な技 術を身に付けさせるために、関連教材が必要である。また、シミュレーションの妥当性やその結果の 正当性の確認や検証ができる、人材の育成に必要な学習内容全体を確認し、化学分野での学年進行に 合わせたレベルに合わせた修得内容を検討する必要がある。各高専における化学分野でのシミュレー ション教育の実態をアンケート調査する。

#### 【開発方針】

化学教育において、コンピュータ化学は現在のものづくりにおいて必須教科であり、シミュレーシ ョン技術は必要な技術である。巷に化学分野におけるシミュレーションソフトウェアが開発され、誰 でも使える環境状況の中で、「その問題解決はコンピュータでシミュレーションしましたから確かで す。」という技術者も増え、信頼できるソフトウェアを選択するだけでなく、モデル構築の際にちょっ とした判断ミスや入力データの誤り、不適切なアルゴリズムの選択などによって、まったく見当違い の結果が出てもそれを判断できないことがよく起きている。化学問題解決において、不適切にシミュ レーションすることには危険性がはらんでいる。

コンピュータ化学におけるシミュレーション技術を最大限に利用するために、技術者の育成におい て、シミュレーション技術レベルの保証が極めて重要である。そこで、今回、化学分野における初級 シミュレーション技術者に対する教育カリキュラムを開発し提案する。

#### 【内容および課題】

原子や分子の振る舞いは目に見えないことからシミュレーションを行って、見える化学にすること から始まる。ゆえに、シミュレーション技術は化学のみならず、あらゆる分野で活用されている。

コンピュータ支援工学(CAE)において設計、製造や工程管理の事前検討を行う場合、問題解決のため に工学シミュレーションを実施する。そのとき、解決したい問題点を整理し、関連するパラメータを 準備し、数学的モデルを構築して、模擬実験を行う。現実の現象をモデル化する場合、連続変化モデ ルか離散変化モデルかの 2 通りの数学的モデルを構築する。そして、そのモデルによるシミュレーシ ョンを実施してその結果と現実のデータを対照することによってその現象の詳細を推定し分析するこ とができる。

シミュレーションを行う上で最も有効なプラットフォームが Excel である[1,2]。Excel を用いて行う CAE の作業としての流れは下記のようになる。

① 目標とする現実の現象を予測して解析内容を決定する

- ② 解析条件をまとめて情報・データを収集する
- ③ 目標とするプロトタイプ(モデル式)における解析用データをシートに設定する
- ④ Excel/VBA でプログラミングしてシミュレーションする
- ⑤ 解析結果を分析・推定する

上記のシミュレーション技術をカリキュラム上で修得したものを初級レベルとする。

#### 【アンケート調査】

福井高専でのシミュレーション教育[3]をベースに化学系学科を有する高専に対して、化学分野にお ける初級シミュレーション技術者に対する教育カリキュラムの開発を提案し、どのような賛同を得ら れるかを平成 25 年度末までに調査する。50 の各高専が高専機構のコアカリキュラムのもとでシミュ レーション教育を実践しているといえどもその内容には温度差があると考えられ、それが高専個々の 特徴でもある。

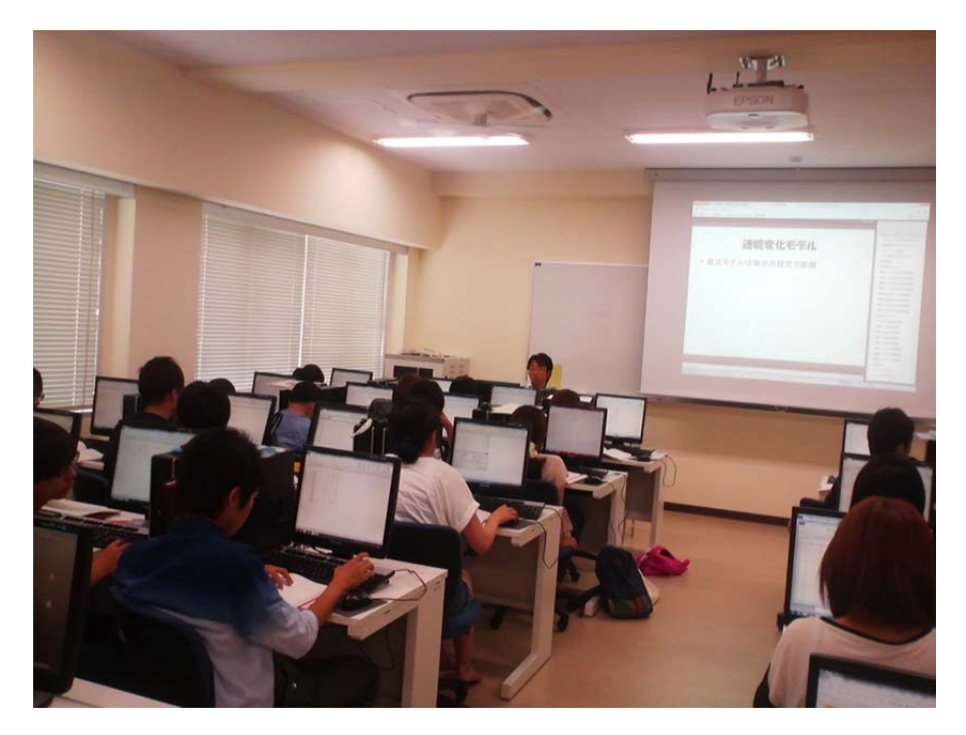

図1 シミュレーション教育の実習風景

#### 引用文献

1) 吉村忠与志、佐々和洋、吉村三智頼、"Excel/VBA プログラミング入門", CQ 出版(2012).

2) 吉村忠与志、吉村三智頼、佐々和洋、青山義弘、"Excel で数値計算の解法がわかる本"、秀和シス テム(2009).

3) 吉村忠与志、佐々和洋、青山義弘、シミュレーション教育の実践と教育成果、J. Technology and Education, 20(1), 31-38(2013).